## **BUFFALD**

# USB接続MOドライブ ~簡単接続ガイド~ はじめにお読みください

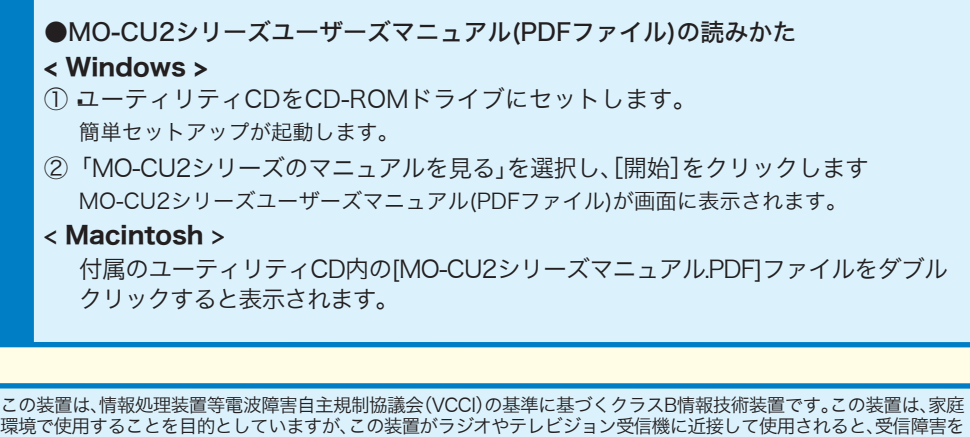

引き起こすことがあります。取扱説明書に従って正しい取り扱いをしてください。

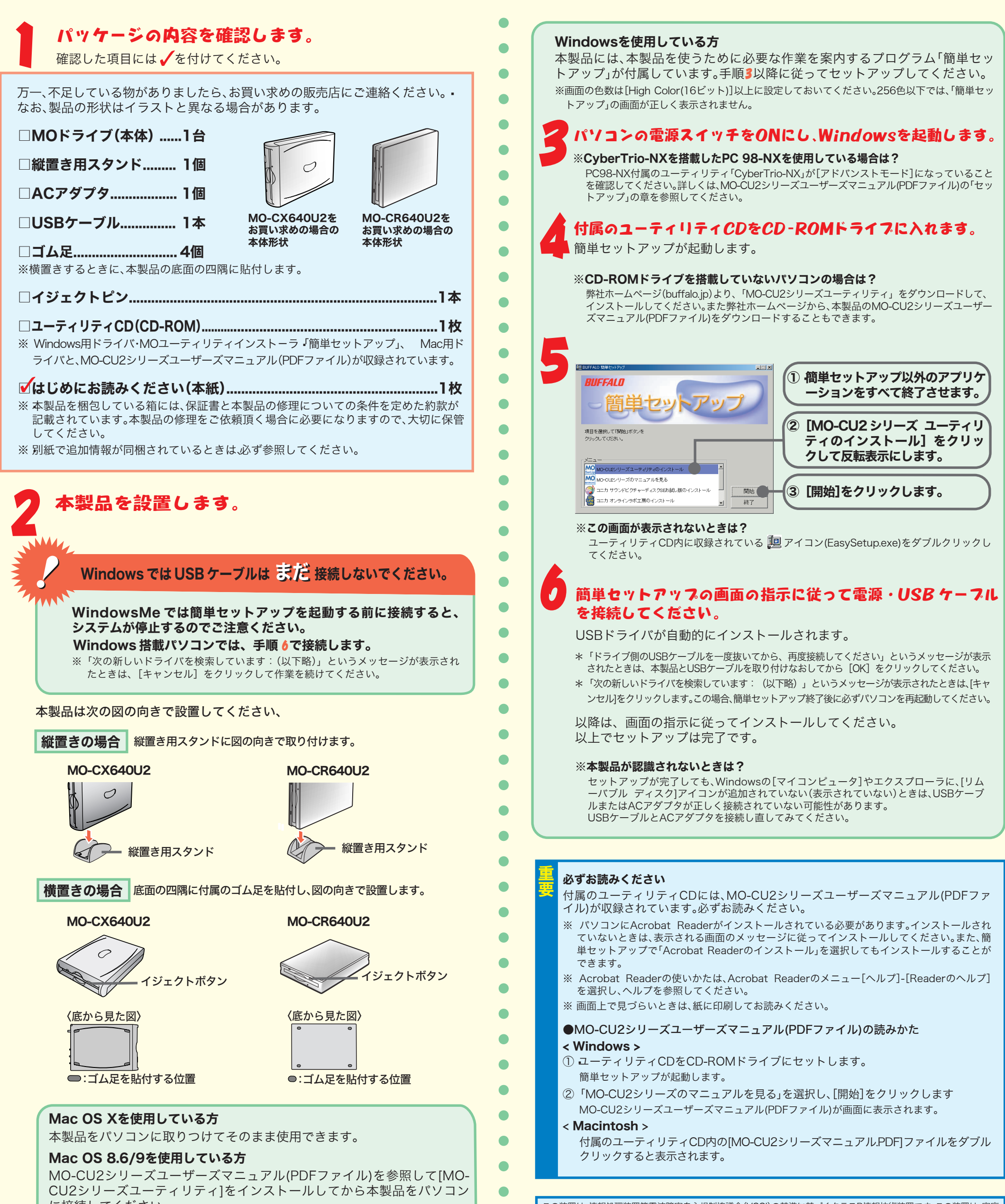

 $\bullet$ C

に接続してください。

※手順3以降は、Windows搭載パソコン用の説明です。

# 安全にお使いいただくために必ずお守りください

お客様や他の人々への危害や財産への損害を未然に防ぎ、本製品を安全にお使いいただくために 守っていただきたい事項を記載しました。

正しく使用するために、必ずお読みになり内容をよく理解された上で、お使いください。なお、 本書には弊社製品だけでなく、弊社製品を組み込んだパソコンシステム運用全般に関する注意事 項も記載されています。

パソコンの故障/トラブルや、データの消失・破損または、取り扱いを誤ったために生じた本製 品の故障/トラブルは、弊社の保証対象には含まれません。あらかじめご了承ください。

### 使用している表示と絵記号の意味

静電気による破損を防ぐため、本製品に触れる前に、身近な金属(ドアノブやアルミ … シベーン、アベニン、ハン、エネ叫に思いる即に、 ダルダ亜周<br>サッシなど) に手を触れて、身体の静電気を取り除いてください。 強制 人体などからの静電気は、本製品を破損、またはデータを消失、破損させるおそれがあります。

本製品の取り付け、取り外しや、ソフトウェアをインストールするときなど、お使い のパソコン環境を少しでも変更するときは、変更前に必ずパソコン内(ハードディス ク等)のすべてのデータをMOディスク、フロッピーディスク等にバックアップして ください。

誤った使い方をしたり、故障などが発生してデータが消失、破損したときなど、バックアップがあれば被害を最小 限に抑えることができます。

バックアップの作成を怠ったために、データを消失、破損した場合、弊社はその責任を負いかねますのであらかじ めご了承ください。

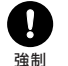

- ※ ご依頼いただいた修理品以外に関するお問い合わせは承っておりません。製品に関するお問い合わせはサポートセンター へお願いします
- ※ 宅配便など、送付の控えが残る方法でお送りください。<u>郵送は固くお断り致します</u>。
- � ※�送料は送り主様のご負担とさせていただきます。なお、輸送中の事故に関しては、弊社は責任を負いかねますので、輸送 会社に別途保証をしていただくなどの措置を取ってください。
- ※ 修理にお送りいただく際に、弊社への事前連絡は不要です。
- � ※�ハードディスクやフラッシュメモリなどの記憶装置は、修理の際にデータを消去いたします。また、故障状態によっては 記憶媒体の交換をすることがあります。お送りいただく前に必要なデータのバックアップを作成しておいてください。な お、データ復旧は承っておりませんのでご了承ください。
- � ※�AirStation、BroadStation、Link Stationは、修理の際に製品購入時の状態に戻るため、接続ユーザ名/パスワード/無 線暗号キー(WEP)などお客様が書き込んだ設定内容が消去されます。修理完了後、再度設定が必要です。お送りいただ く前に、設定内容をメモしておいてください。
- � ※�修理期間は、製品の到着後7日程度(弊社営業日数)を予定しております。

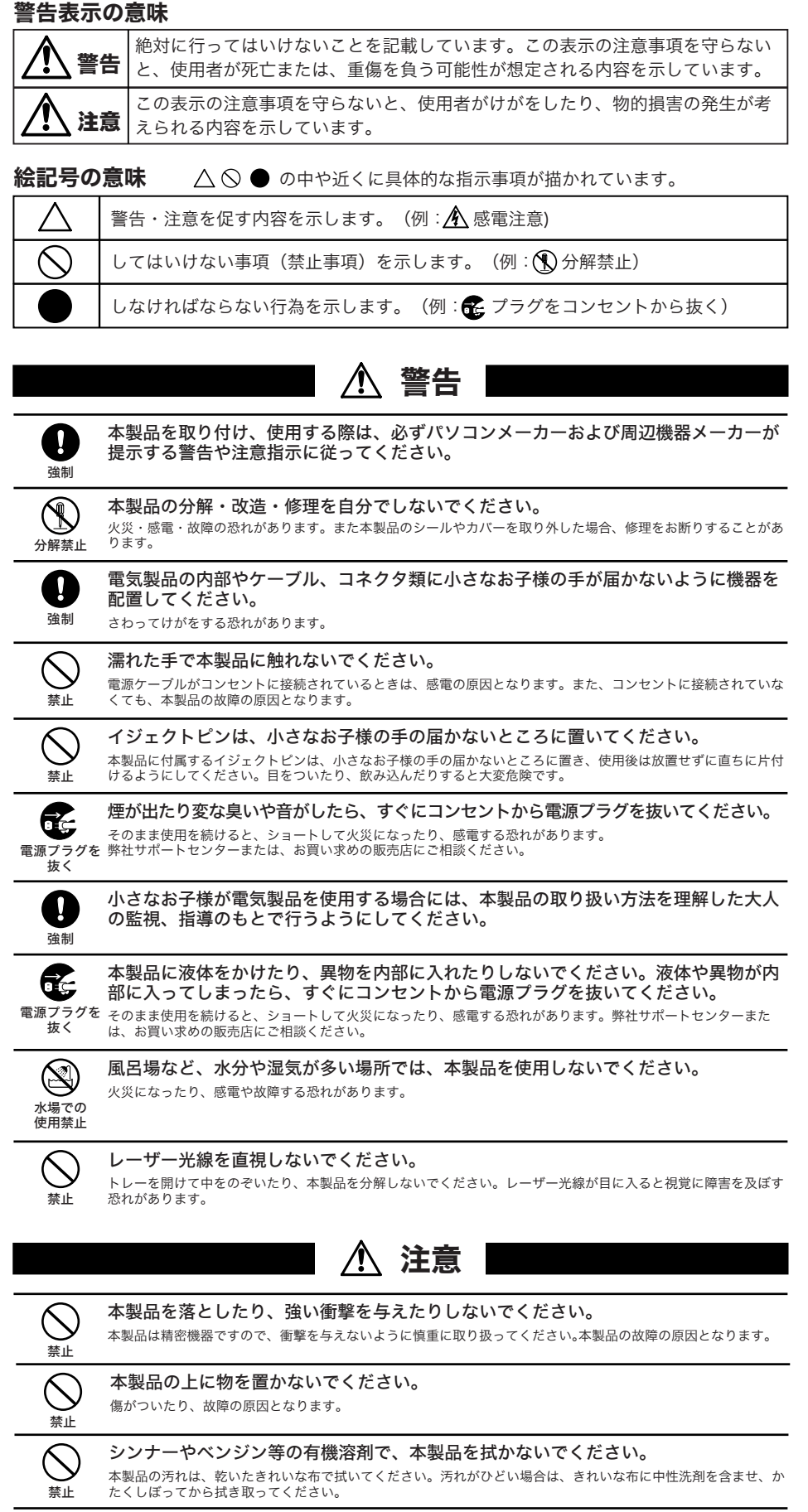

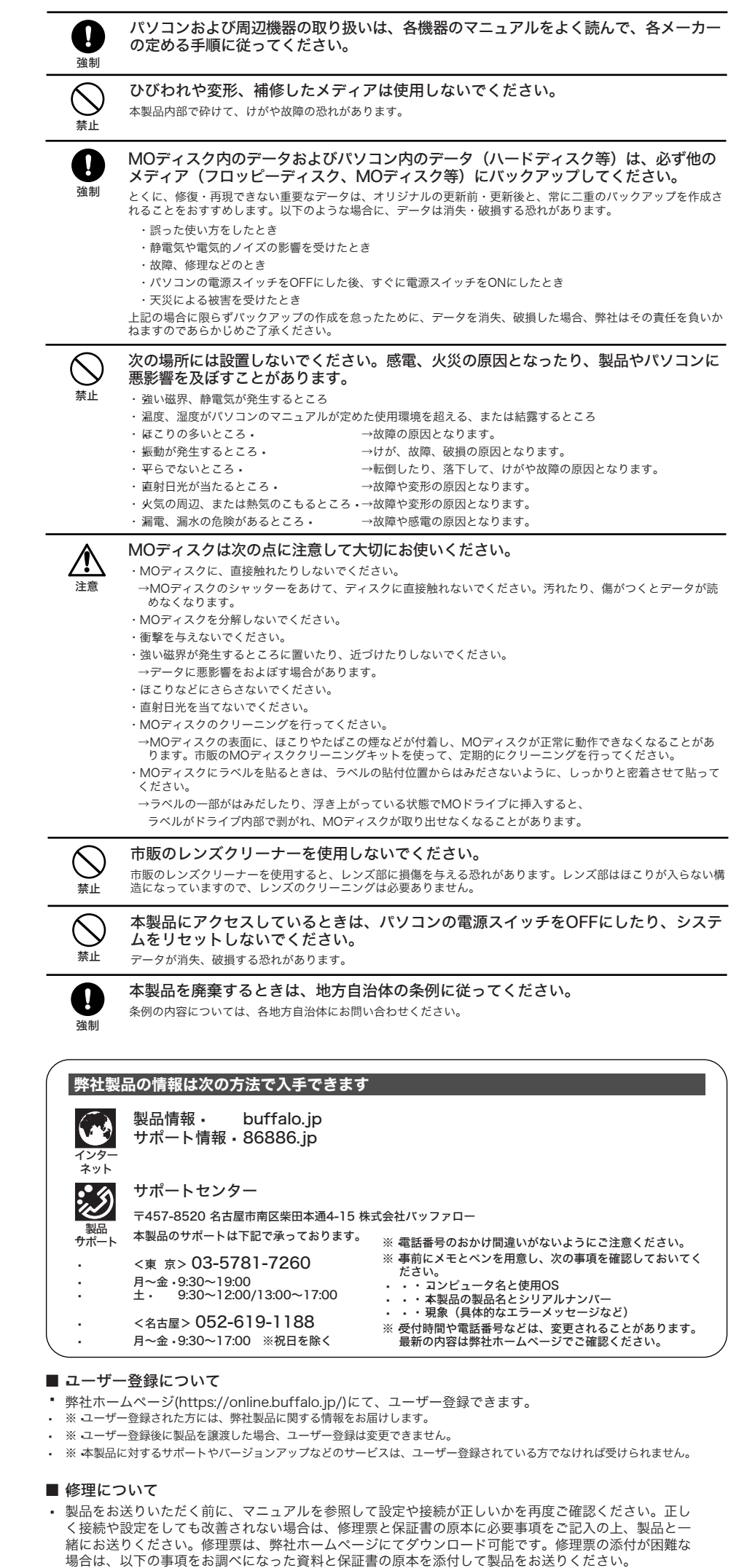

各接続コネクタのチリやほこり等は、取りのぞいてください。また、各接続コネクタ には手を触れないでください。

強制 故障の原因となります。

① 返送先[氏名/住所/電話番号(内線)/FAX番号] ② 平日昼間の連絡先

� [氏名/住所/電話番号(内線)/FAX番号]

③ 修理対象の弊社製品名

④ 弊社製品ハードウェア シリアルナンバー

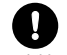

⑧ 発生頻度[必ず/頻繁/時々/時間が経つと、他]

⑨ コンピュータ[本体メーカー名/型番/シリアルナンバー]

⑤ 弊社製品ソフトウェア シリアルナンバー ⑥ 具体的な症状/エラーメッセージ ⑦ 発生状況[始めから/ある日突然/環境を変えたら] ⑭ 製品以外の添付品[付属ソフトなど] ⑬ OS(オペレーティング・システム) � [ソフト名/メーカー名/バージョン]

⑩ ハードディスク[メーカー名/型番/シリアルナンバー]

⑪ ディスプレイ[メーカー名/型番/シリアルナンバー]

⑫ その他周辺機器[メーカー名/型番/シリアルナンバー]

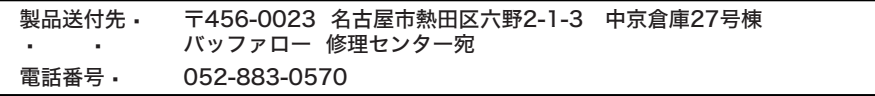

#### はじめにお読みください

2004年1月7日 第2版発行 発行 株式会社バッファロー

PY00-29111-DM10-02 2-01 C10-004

ディスク挿入口に、MOディスク以外のものを挿入しないでください。

MOディスク以外のもの(フロッピーディスクなど)を挿入すると、故障や火災の原因となります。

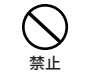

MOディスクを入れたまま移動しないでください。

動作中やMOディスクを入れた状態で本製品を移動しないでください。

MOディスク、本製品に損傷を与える恐れがあります。移動する場合は、必ずMOディスクを取り出し、電源スイ ッチをOFFにしてから行ってください。

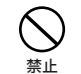

MOディスクを途中まで入れた状態で放置しないでください。 本製品内部にほこりが入り、故障の原因となります。

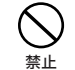